УДК 004.428, 004.032.24

# БИБЛИОТЕКА ПРОГРАММ "УРС-ОФ" РАСЧЕТА СВОЙСТВ ВЕЩЕСТВ, АДАПТИРОВАННАЯ ДЛЯ ВЫЧИСЛИТЕЛЬНЫХ СИСТЕМ С ВОЗМОЖНОСТЬЮ ПАРАЛЛЕЛЬНЫХ И ВЕКТОРИЗОВАННЫХ ВЫЧИСЛЕНИЙ

Д. Г. Гордеев, Н. Н. Жильникова, Д. Н. Кидямкина, В. Г. Куделькин, М. В. Куликова, О. Н. Шумилина (ФГУП "РФЯЦ-ВНИИЭФ", г. Саров Нижегородской области)

Представлены описание структур данных, организация программ и вычислений в векторизованной версии библиотеки УРС-ОФ, позволяющей проводить параллельные вычисления теплофизических функций на общей памяти с использованием стандарта OpenMP. Описаны порядок взаимодействия библиотеки УРС-ОФ с прикладной программой, приемы распараллеливания вычислений. Приведены примеры, иллюстрирующие особенности распараллеливания условных конструкций и итерационных циклов с использованием массивов-масок, а также распараллеливание программ типа СуперУРС. Результаты исследований производительности представлены в виде метрики ускорения от оптимизации; результаты исследования масштабируемости, проведенного методом дробления задачи, представлены в виде метрики эффективности распараллеливания.

 $K$ лючевые слова: библиотека программ УРС-ОФ, распараллеливание на общей памяти, стандарт OpenMP, автовекторизация, ширина векторного регистра, условные конструкции, итерационные циклы, ускорение от оптимизации, эффективность распараллеливания.

#### Введение

В РФЯЦ-ВНИИЭФ функционирует и развивается пакет УРС-ОФ (УРавнения Состояния Общего Фонда) [1]. Пакет УРС-ОФ состоит из двух взаимосвязанных частей: библиотеки программ на языке FORTRAN и интерактивной справочной системы, реализующей информационную поддержку библиотеки.

Библиотека УРС-ОФ используется в разработанных в РФЯЦ-ВНИИЭФ прикладных программах (ПП) численного решения задач математической физики для вычисления различных свойств веществ. Она включает в себя структуры данных, сервисные программы, определяющие правила взаимодействия с ПП, и набор компьютерных моделей. Компьютерные модели [2] представляют собой расчетные модули с отдельно хранящимися наборами параметров, реализующие математические модели различных свойств веществ. Программы библиотеки в соответствии с их назначением разделены на группы: уравнения состояния, пробеги фотонов, уравнения для расчета упругопластических свойств, электро- и теплопроводности, средних степеней ионизации.

История создания пакета УРС-ОФ во ВНИИЭФ насчитывает более четырех десятилетий и подробно описана в работах [1, 3—9].

До 2010 года расчетные модули в составе библиотеки УРС-ОФ были ориентированы на работу с универсальными процессорами MIMD (Multiple Instruction Multiple Data) архитектуры. Такие программы в вычислениях и при обмене данными с ПП использовали отдельные переменные и структуры из них. Версию библиотеки, включающую в себя только такие расчетные модули, далее будем называть невекторизованной библиотекой.

Появление вычислительных систем, содержащих процессоры с SIMD (Single Instruction Multiple Data) архитектурой вычислителей и с поддержкой векторных операций открыло новые возможности по ускорению вычислений. Для таких вычислительных систем был разработан способ адаптации расчетных модулей к параллельным векторизованным вычислениям свойств веществ на массивах исходных данных. Версию библиотеки, включающую в себя и невекторизованные, и адаптированные (векторизованные) расчетные модули, далее будем назвать векторизованной библиотекой.

Следует отметить, что результаты разработки в 2012-2015 годах расчетных модулей библиотеки УРС-ОФ для выполнения на графических ускорителях GPU [10-12] во многом определили рассмотренные в настоящей работе структуры данных, логику построения векторизованной библиотеки УРС-ОФ и схему ее взаимодействия с ПП, организацию расчетных модулей и параллельных вычислений.

## Организация параллельных вычислений с использованием автовекторизации и стандарта OpenMP

На рис. 1 схематически изображен порядок взаимодействия ПП с расчетными модулями невекторизованной версии библиотеки УРС-ОФ. До начала вычислений проводится инициализация библиотеки — подготовка служебной информации, используемой в сервисных программах и расчетных модулях. Расчет свойств веществ в ПП производится в цикле по счетным ячейкам задачи вызовом программы-переключателя, которая обращается к расчетному модулю, реализующему компьютерную модель, заданную для вещества ячейки. Для обмена информацией с ПП разработаны типы данных в виде структур. Для завершения работы с библиотекой УРС-ОФ вызывается процедура освобождения памяти.

Для использования векторизованных вычислений внутри расчетных модулей библиотеки

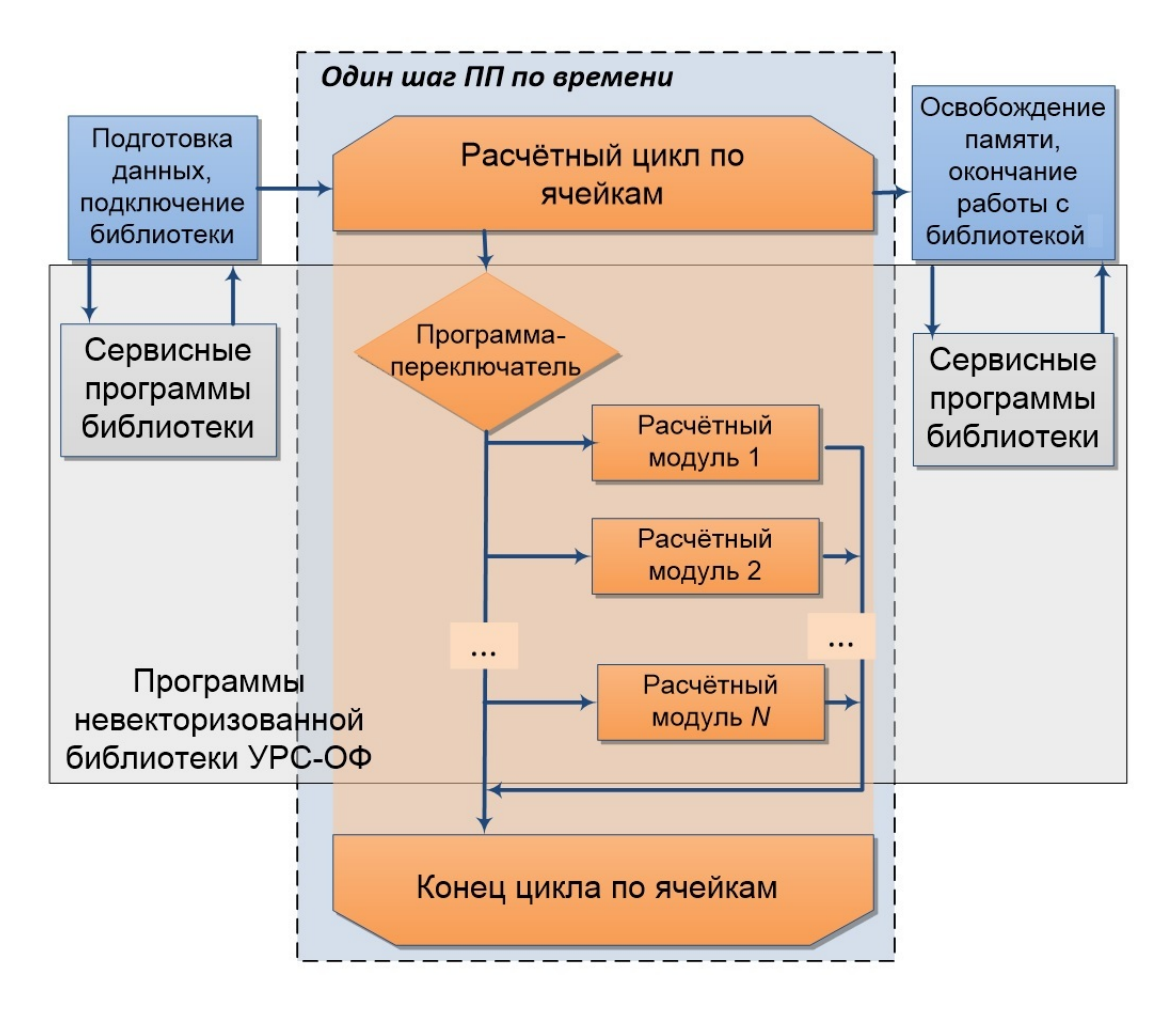

Рис. 1. Порядок взаимодействия ПП с расчетными модулями невекторизованной библиотеки УРС-ОФ

требуется непрерывный поток данных, с которыми выполняются однотипные операции. Поэтому в первую очередь реализована возможность обмена исходными и расчетными данными с ПП с использованием массивов. Для этого используются обменные структуры данных, содержащие адреса массивов исходных данных и результатов. Обменные структуры были разработаны ранее, при создании библиотеки для параллельных вычислений на GPU [10-12]. На рис. 2 приведен фрагмент описания одной из таких структур, используемой при расчете термодинамических свойств.

Использование структуры данных  $[10-12]$ позволяет перенести цикл по счетным ячейкам внутрь программ расчета свойств веществ, что делает возможными распараллеливание в модели общей памяти и векторизацию вычислений.

Для оптимального использования возможностей компиляторов по векторизации вычисления выполняются в цикле с шагом, соответствующим ширине  $N_v$  векторных регистров используемого вычислителя или кратным ей. Локальные переменные объявляются как массивы фиксированного размера  $N_v$ . Внутри цикла во вложенных циклах организована передача данных из локальных массивов в массив ПП и обратно. Внутри цикла отсутствуют зависимости по данным, что позволяет автоматически векторизовать средствами компилятора большинство вы-

числений. На рис. 3 показана структурная схема векторизованного расчетного модуля.

Для векторизации вычислений должно обеспечиваться выполнение следующих условий: границы локальных массивов выровнены, данные расположены в памяти непрерывно. Выравнивание адресов локальных массивов размером  $N_v$ обеспечивается автоматически указанием соответствующего ключа компиляции. При выбранных в ПП порядках хранения данных и обхода счетной сетки задачи данные, относящиеся к разным веществам, для которых заданы разные модели свойств, могут располагаться в памяти в произвольном порядке. Поэтому перед обращением к векторизованным расчетным модулям с использованием сервисных программ библиотеки УРС-ОФ выполняется сортировка индексов массивов по номеру вещества. Результаты сортировки запоминаются в служебном массиве. Этот массив затем применяется для группировки исходных данных по номеру вещества в отдельные непрерывные блоки памяти и обратной расстановки после вычислений. На рис. 4 схематично приведен процесс группировки, где цвет квадрата (ячейки) соответствует номеру вещества, номер ячейки - порядковый номер в негруппированном массиве данных.

Описанный подход направлен на эффективное использование возможностей векторизованных вычислений единичного ядра вычислитель-

! iS OF - 4 или 8 байт, в зависимости от разрядности операционной системы

```
type urs type PA
                               ! номер заказа
  integer(kind = 4) Linteger(kind = 4) num prog! идентификатор программы
  integer(kind = iS OF) RO
                               ! адрес массива плотностей
  integer(kind = iS OF) T
                               ! адрес массива температур ...
  integer(kind = iS OF) P
                               ! адрес массива полного давления
  integer(kind = iS OF E! адрес массива полной энергии
  integer(kind = iS OF) DPDT
                               ! адрес массива производных от Р по Т при го-константа
  integer(kind = iS OF) DEDT
                               ! адрес массива производных от Е по Т при го-константа
  integer(kind = iS OF) DPDR
                               ! адрес массива производных от Р по го при Т-константа
  integer(kind = iS OF) DEDR
                                 адрес массива производных от Е по го при Т-константа
                               \mathbf{I}integer(kind = iS_0F) CC
                               ! адрес массива квадратов скорости звука
                               ! константа абсолютной сходимости итераций в УРС
  real(kind = 8) EPSAreal(kind = 8) EPS0! константа относительной сходимости итераций в УРС
  real(kind = 8) TF
                               ! "фоновая" температура
  integer(kind = iS OF) ko
                               ! адрес массива кодов ответа
end type urs_type_PA
```
Рис. 2. Фрагмент описания структуры, используемой при расчете термодинамических свойств

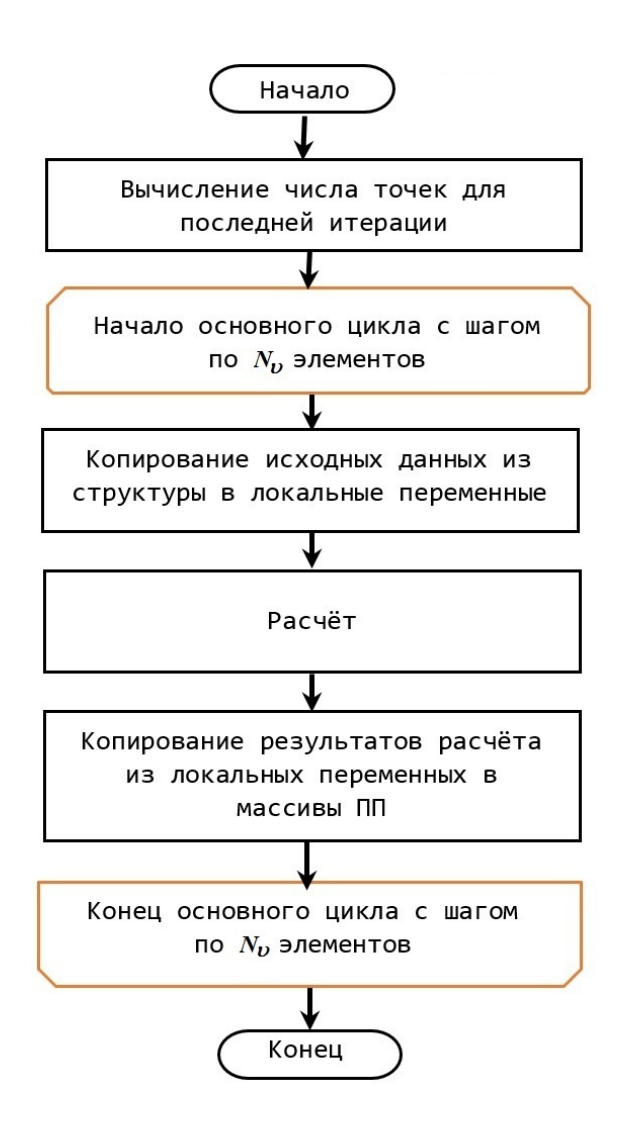

Рис. 3. Структурная схема векторизованного расчетного модуля

ного узла. Для проведения расчета с использованием всего узла дополнительно реализована возможность распараллеливания вычислений

на общей памяти с использованием стандарта OpenMP [13]. Для этого разработаны служебные программы — omp-ядра, обеспечивающие разделение вычислений по нитям OpenMP. Структурная схема omp-ядра показана на рис. 5. Квадраты зеленого цвета соответствуют вычислениям, выполняемым в отдельных omp-нитях. Отметим, что способ организации параллельных вычислений с использованием служебных программ — GPU-ядер — применялся ранее при создании библиотеки для параллельных вычислений с использованием GPU [10—12].

Пусть для *i*-го вещества есть  $N_i$  исходных расчетных точек. Для их вычисления организуется omp-параллельный цикл по числу нитей nt, которое определяется ПП. Группированные массивы данных разбиваются на интервалы по числу нитей. Для каждой нити вычисляются индекс начала расчетного интервала в общем массиве и число расчетных точек на нити. В нитях с первой по предпоследнюю вычисляются  $N_i/nt$  точек, а в последней — либо  $N_i/nt$ , либо меньший остаток точек. После определения границ расчетного интервала вызывается векторизованный расчетный модуль.

Теперь рассмотрим схему взаимодействия ПП с векторизованной версией библиотеки УРС-ОФ, изображенную на рис. 6. Стрелками показан обмен данными с ПП.

После инициализации библиотеки УРС-ОФ до начала вычислений в ПП проводятся выделение памяти под массивы исходных данных и результатов, заполнение обменных структур адресами этих массивов. Процесс дальнейшей работы с библиотекой УРС-ОФ можно разделить на три этапа, которые выполняются в ПП на каждом шаге по времени.

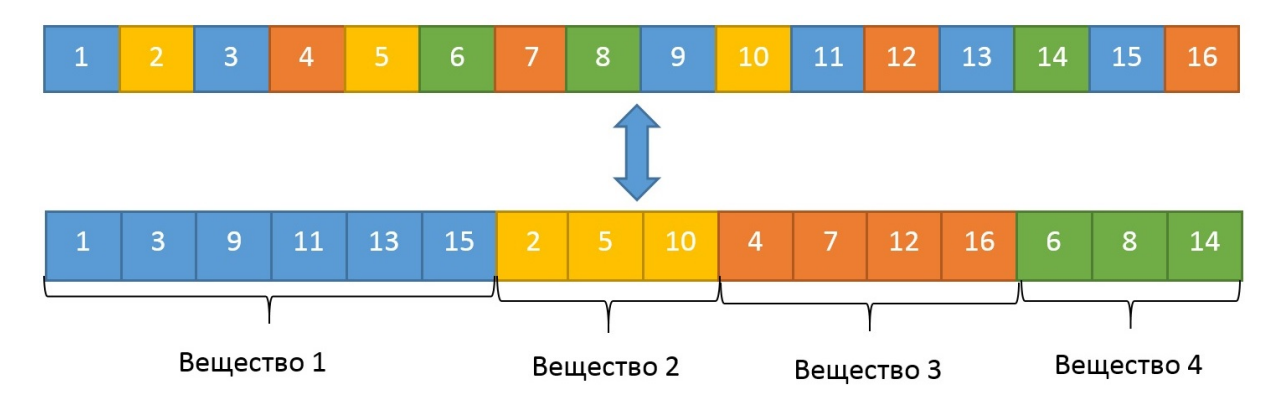

Рис. 4. Процесс группировки данных по веществам

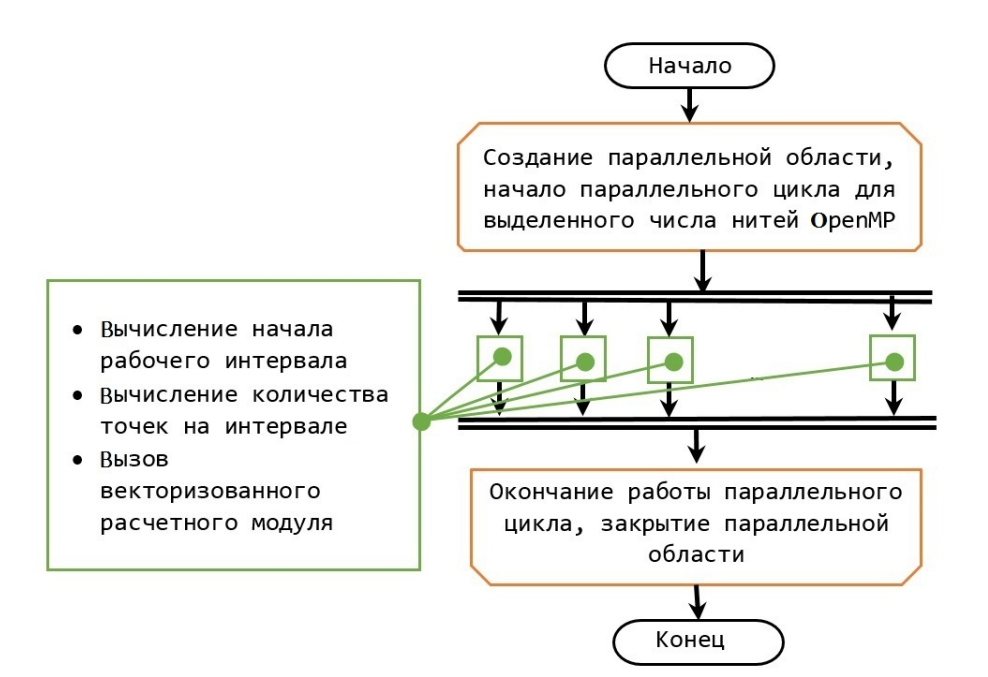

Рис. 5. Структурная схема omp-ядра

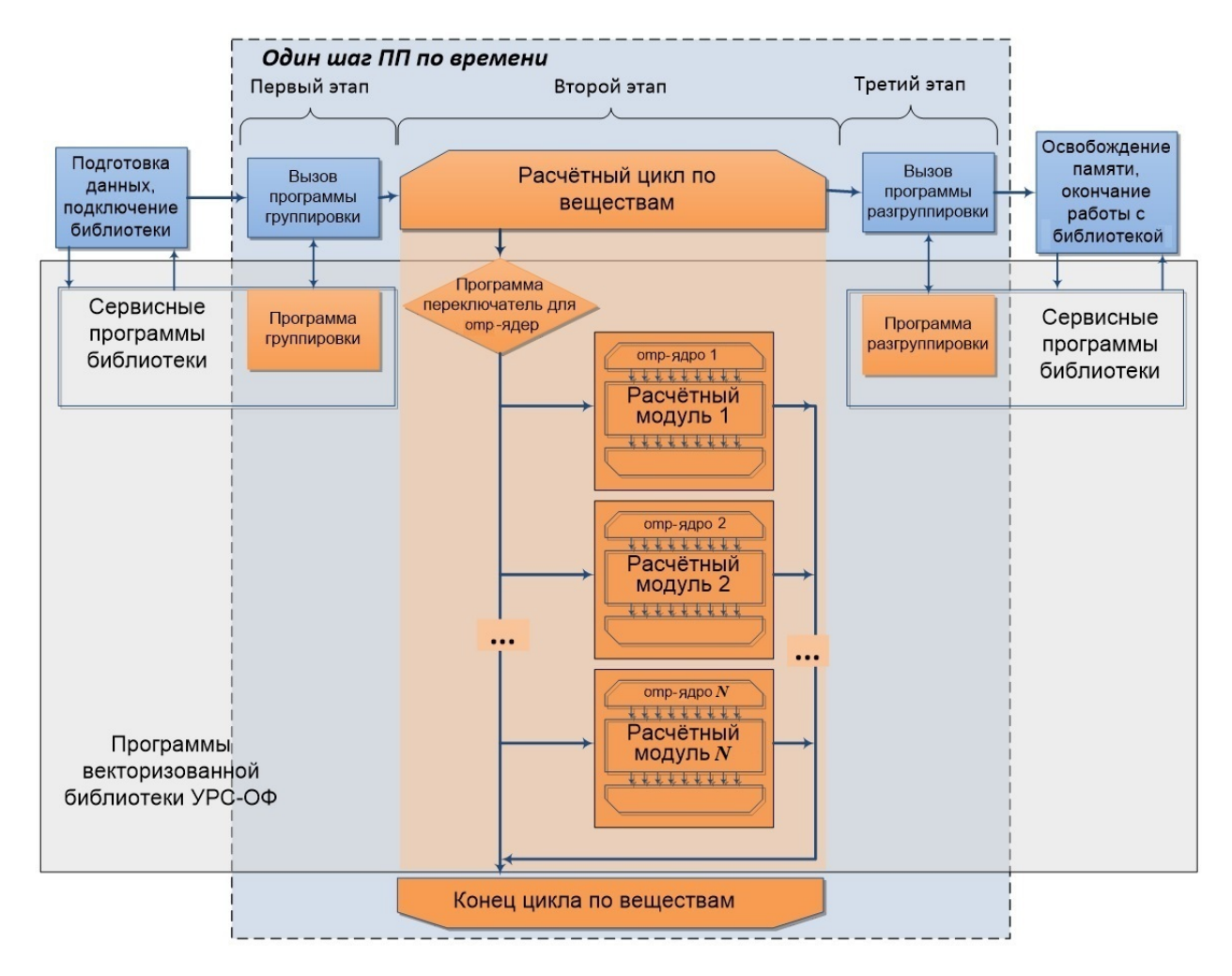

Рис. 6. Порядок взаимодействия ПП с расчетными модулями векторизованной версии библиотеки УРС-ОФ

На первом этапе каждого счетного шага при необходимости вызываются программы группировки исходных данных.

На втором этапе для каждого вещества вызывается одна из двух служебных программпереключателей, разработанных для универсальности обращения к векторизованным расчетным модулям. Программы-переключатели организуют либо непосредственный вызов векторизованных расчетных модулей, либо вызов omp-ядер.

На третьем этапе ПП проводит процедуру разгруппировки полученных результатов, т. е. возвращает данные в исходное расположение в массиве.

## Особенности векторизации логических конструкций и итерационных процедур

В пакете программ УРС-ОФ реализован широкий набор моделей для расчета свойств веществ. При реализации данных моделей в расчетных модулях библиотеки отдельно или в комбинации используются вычисления по аналитическим формулам, интерполяционным табличным зависимостям данных на одно- и многомерных сетках, итерационные методы решения нелинейных уравнений, разностные методы решения дифференциальных уравнений. Организация кода заметно отличается в различных расчетных модулях.

Векторизация вычислений в расчетных модулях проводилась автоматически средствами компилятора и контролировалась по специальному отчету компилятора по векторизации. После анализа отчета были определены конструкции языка и части алгоритмов, не поддающиеся автовекторизации: это циклы, содержащие логические конструкции, итерационные процедуры. Для них разработаны специальные векторизуемые версии.

В качестве примера векторизации цикла с логическими конструкциями рассмотрим расчет по аппроксимации значений функции Дебая и ее первой производной [14].

При построении аппроксимации область определения функции была разбита на пять участков. Результат разбиения приведен на рис. 7.

На участках 1, 3—5 для вычисления функции Дебая и ее первой производной используются разные аналитические выражения, а на участке 2 используется сплайн-аппроксимация с равномерной расстановкой узлов. Для организации вычислений на участках в невекторизованном режиме используются пять условных конструкций. На рис. 8 показана структурная схема невекторизованной программы аппроксимации функции Дебая.

Первоначально при векторизации этой программы вещественные аргументы были заменены массивами размером  $N_v$  и организован цикл от 1 до  $N_v$ , внутри которого осуществлялись проверка попадания текущего элемента массива на один из участков и вычисление значения функции Дебая и ее первой производной. Из отчета компилятора по векторизации стало ясно, что такой цикл не автовекторизуется и не дает ускорения в расчете.

Для решения этой проблемы был введен специальный массив-маска. Каждый элемент массива-маски — это номер участка, к которому относится соответствующий элемент массивааргумента. Далее используется конструкция маскированного присваивания where, заменяющая условный оператор для массивов. Она осуществляет фильтрацию исходных данных и результатов вычислений, выбирая среди них элементы, удовлетворяющие заданному условию. Таким образом, векторизованные вычисления производятся только для тех участков, номера которых содержатся в массиве-маске. На рис. 9, где показана схема выполнения векторизованной программы аппроксимации функции Дебая, приведены также пример массивааргумента, выражение для вычисления массивамаски и сам массив-маска.

К конструкциям, которые не автовекторизуются компилятором, относятся и циклы, реализующие итерационные процедуры. На рис. 10 представлена структурная схема векторизованного итерационного цикла, исполняемого внутри основного цикла расчетного модуля.

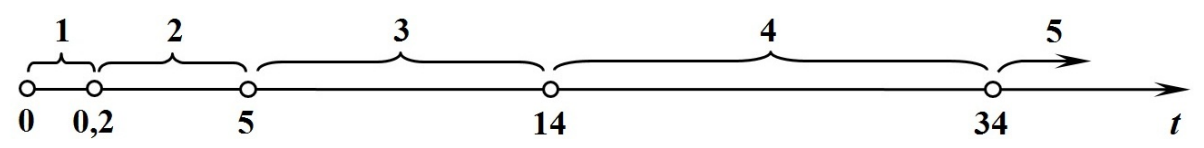

Рис. 7. Разбиение области определения функции Дебая

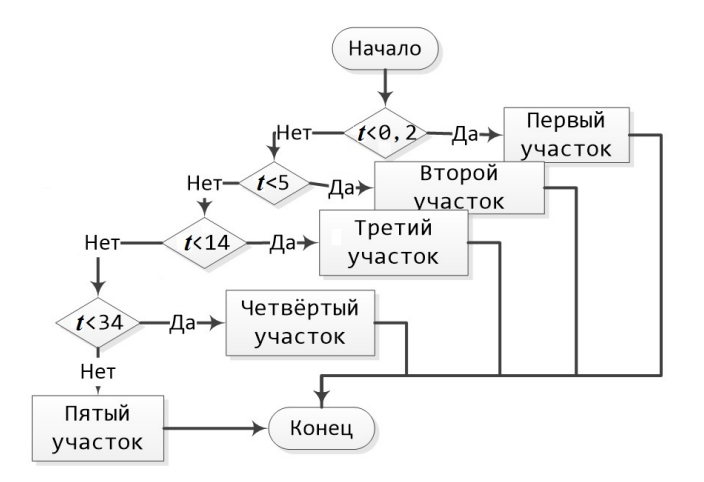

Рис. 8. Структурная схема невекторизованной программы аппроксимации функции Дебая

В рамках выполнения основного цикла по точкам с шагом  $N_v$  происходит заполнение локальных массивов исходной информацией. С их использованием производятся вычисления, необходимые для расчета начального приближения для порции точек размером  $N_v$ , рассчитывается первоначальное значение массива-маски.

На каждом шаге цикла с использованием массива-маски выполняется проверка выполнения условий выхода: сходимости итераций для всех точек порции размером  $N_v$  (стрелка с номером 1 на рис. 10) или достижения максимального числа итераций (стрелка с номером 2 на рис. 10). Далее внутри цикла для элементов, итерации для которых не сошлись, вычисляется новое приближение и пересчитывается массивмаска. На этом текущий шаг цикла заканчивается и выполняется переход на следующий шаг.

По окончании итерационного цикла с использованием найденного решения проводятся остальные вычисления и копирование результатов вычислений из локальных массивов в масси- $_{BH}$  ПП.

Как правило, число итераций, необходимое для определения искомой величины, для разных входных данных различно, т. е. для каждого элемента массива до достижения решения надо сделать различное число итерационных шагов. Для успешной векторизации вычислений необходимо, чтобы для всех точек локального массива выполнялась однотипная последовательность операций. С этой целью в векторизованных моду-

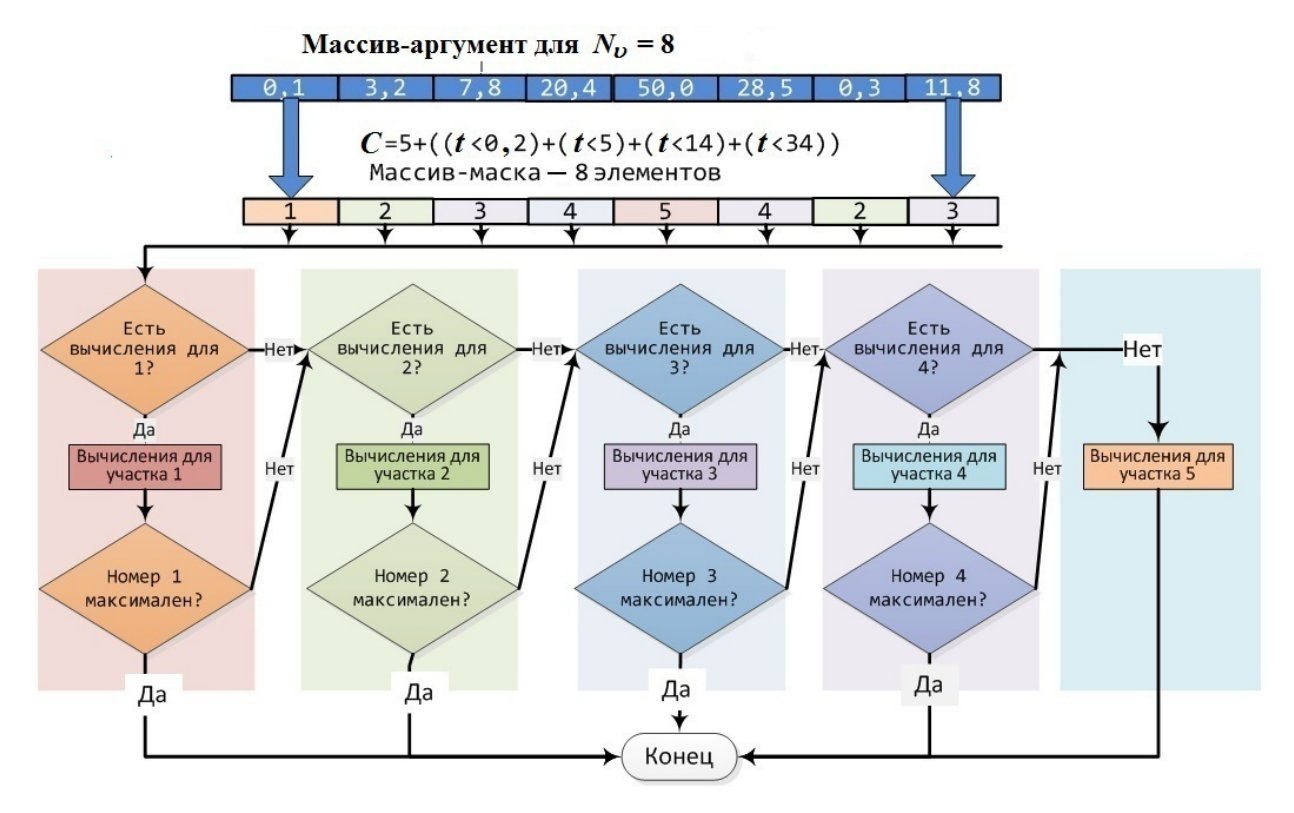

Рис. 9. Схема выполнения векторизованной программы аппроксимации функции Дебая\*

 $*$  На рис. 9 принято, что выражения вида  $(t < A)$  принимают значение  $-1$ , если условие выполнено, и 0, если условие не выполняется.

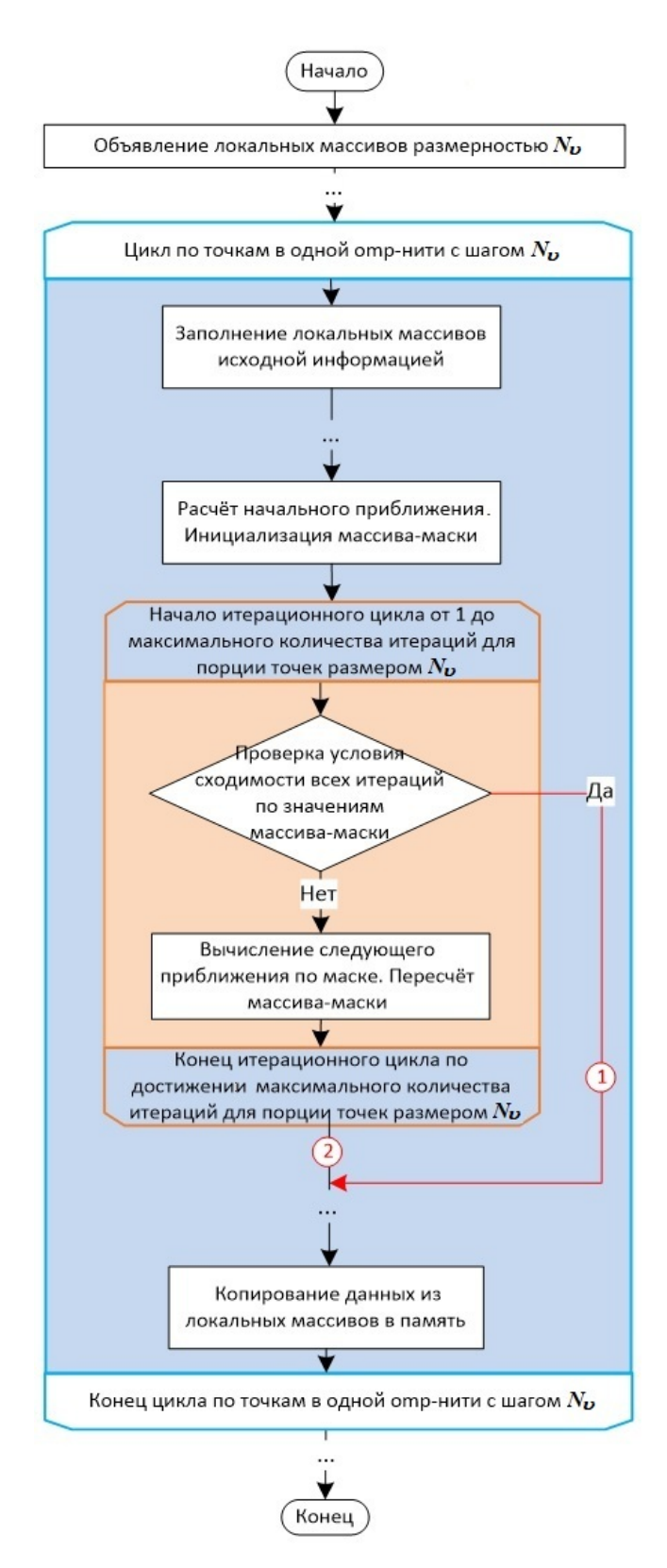

Рис. 10. Принципиальная структурная схема основного и итерационного циклов в векторизованном расчетном модуле

лях итерационные циклы выполняются для всех точек, пока итерации не сойдутся в каждой точке. Отметим, что такой подход ранее был применен при разработке версии методики Д на GPU [10].

Но если выполнить для всех точек максимальное число итераций, то результаты вычислений не совпадут с результатами расчета по версии программы без использования векторизации. Для устранения различия результатов введен специальный массив-маска (см. рис. 10), элементы которого принимают два значения:  $1 -$  итерации не сошлись,  $0 -$  итерации сошлись. Поправка к решению для новой итерации умножается на значения элементов массива-маски, что позволяет продолжать уточнять решение только для тех элементов, решение для которых еще не найдено. В то же время элементы с найденным решением не изменяются.

На рис. 11 для массива размером  $N_v = 8$ приведен пример изменения значений массивамаски (цифры на оранжевом и синем фонах) в итерационном цикле. Номера итераций указаны в белых квадратах по вертикали. В белых квадратах по горизонтали - номера элементов массива-маски.

Общее число итераций на рис. 11 равно четырем. За одну итерацию найдены с заданной точностью значения для первого и шестого элементов, за две итерации - для третьего и пятого, за три итерации - для второго и восьмого, за четыре — для четвертого и седьмого.

|                         | $\mathbf{1}$     | $\overline{2}$   | $\mathbf{3}$     | 4                | 5                | 6                | 7                | 8                |
|-------------------------|------------------|------------------|------------------|------------------|------------------|------------------|------------------|------------------|
| $\mathbf{1}$            | $\mathbf{1}$     | $\mathbf{1}$     | $\mathbf{1}$     | $\mathbf{1}$     | $\mathbf{1}$     | $\mathbf{1}$     | $\mathbf{1}$     | $\mathbf{1}$     |
| $\overline{2}$          | $\boldsymbol{0}$ | $\mathbf{1}$     | $\mathbf{1}$     | $\mathbf{1}$     | $\mathbf{1}$     | $\boldsymbol{0}$ | $\mathbf{1}$     | $\mathbf{1}$     |
| $\mathbf{3}$            | $\boldsymbol{0}$ | $\mathbf{1}$     | $\boldsymbol{0}$ | $\mathbf{1}$     | $\boldsymbol{0}$ | $\boldsymbol{0}$ | $\mathbf{1}$     | $\mathbf{1}$     |
| $\overline{\mathbf{4}}$ | $\boldsymbol{0}$ | $\bf{0}$         | $\boldsymbol{0}$ | $\mathbf{1}$     | $\boldsymbol{0}$ | $\boldsymbol{0}$ | $\mathbf{1}$     | $\boldsymbol{0}$ |
| 5                       | $\boldsymbol{0}$ | $\boldsymbol{0}$ | $\boldsymbol{0}$ | $\boldsymbol{0}$ | $\boldsymbol{0}$ | $\boldsymbol{0}$ | $\boldsymbol{0}$ | $\boldsymbol{0}$ |

Пример изменения значений элементов Рис. 11. массива-маски в итерационном цикле

Следует отметить, что ускорение от векторизации вычислений при такой организации итерационных процедур может быть получено, если только количество итераций для разных областей фазовой диаграммы не слишком отличается. Для расчетных модулей библиотеки УРС-ОФ выполнение этого условия в целом обеспечивается выбором начальных приближений, как можно более близких к решению.

## Распараллеливание вычислений при одновременном использовании нескольких компьютерных моделей

В составе библиотеки УРС-ОФ есть компьютерные модели, реализующие вычисления свойств смесей веществ (см., например, [15]). Свойства смеси рассчитываются как функции свойств ее компонентов. Свойства каждого компонента описываются отдельной компьютерной моделью в библиотеке УРС-ОФ. Расчетные модули, реализующие модели смесей в пакете УРС-ОФ, называются СуперУРС.

Отличия в организации вычислений векторизованных расчетных модулей СуперУРС от остальных модулей библиотеки УРС-ОФ обусловлены необходимостью вызова различных векторизованных модулей компонентов смесей в логических конструкциях и итерационных циклах.

Для векторизации СуперУРС применен такой же подход, что и для обычных расчетных модулей. При вызове СуперУРС ПП обращается к одной из программ-переключателей, которые вызывают либо векторизованный модуль СуперУРС, либо его отр-ядро. Векторизованный модуль СуперУРС, в свою очередь, вызывает непосредственно векторизованные расчетные модули компонентов, а не их отр-ядра, поскольку параллельная область уже создана в отрядре СуперУРС.

Использование векторизованных расчетных модулей СуперУРС со значением шага цикла  $N_v$ , заданного для обычных программ, показало малое ускорение расчетов, объясняемое недозагруженностью циклов в расчетных модулях компонентов. Поэтому для моделей СуперУРС для получения ускорения от векторизации шаг цикла подобран исходя из условий кратности ширине машинного регистра и достаточной загрузки циклов в расчетных модулях компонентов СуперУРС. Например, при  $N_v = 8$  для СуперУРС оптимальным является  $N_{vSuper} = 32$ .

#### Описание процедуры и результатов тестирования векторизованных расчетных модулей

Для верификации расчетов по векторным счетным модулям разработана и программно реализована процедура расчета теплофизических функций на специализированных верификационных сетках контрольных точек с последующим сравнением всех результатов расчетов по соответствующим векторизованным и невекторизованным программам. Расхождения в результатах расчетов записываются в специальный файл-отчет для их анализа и устранения разработчиками расчетных модулей. Процедура тестирования автоматизирована с использованием кроссплатформенной утилиты CMake [16].

Для обеспечения надежности расчета с использованием программ тестирования и средств компилятора проведены проверки отсутствия ситуаций деления на ноль и переполнений, отсутствия гонки данных (data race) и нарушений распараллеливания (deadlocks) на общей памяти.

Для оценки коэффициентов ускорения и эффективности распараллеливания вычислений на общей памяти с использованием стандарта OpenMP разработана и программно реализована процедура расчета теплофизических функций на специализированных расчетных сетках контрольных точек с получением оценок временных затрат на вычисления. На гибридном узле кластера ООО "Центр компетенций и обучения" [17], содержащем сегмент с пятью узлами, каждый из которых содержит  $2$  CPU Intel Xeon E5-2680v2 + 2 Intel Xeon Phi Coprocessor 7120P, на примере моделей УРС идеального газа [18], ОСА [19] и РОСА-МИ [20], отличающихся сложностью вычислений, было проведено сравнительное тестирование невекторизованных и векторизованных расчетных модулей разработанных программ.

На одном ядре вычислителей были получены коэффициенты ускорения  $Sp_{opt} = t_{nvec}/t_{vec}$ , где  $t_{nvec}$  и  $t_{vec}$  — время вычислений на массиве точек невекторизованного и векторизованного расчетного модуля. Результаты расчетов коэффициентов ускорения  $Sp_{opt}$  для входных переменных плотность, температура приведены в таблице. Для УРС РОСА-МИ [20] дополнительно в скобках приведены значения  $Sp_{opt}$  для входных переменных плотность, удельная внутренняя энер-

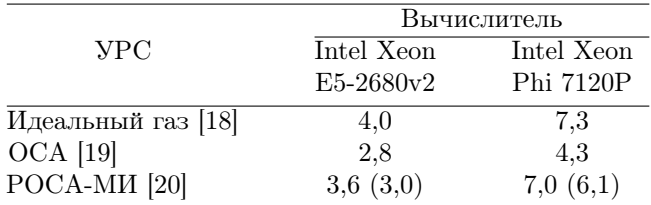

Результаты расчетов  $Sp_{opt}$  для входных переменных плотность, температура

гия, при которых температура находится итерационным методом Ньютона.

По результатам тестирования при расчете на вычислителе Intel Xeon E5-2680v2 с шириной векторного регистра, равной четырем числам двойной точности, получено сокращение времени от 2,8 до 4 раз; при расчете на вычислителе Intel Xeon Phi 7120P с шириной векторного регистра, равной восьми числам двойной точности, сокращение времени от 4 до 7 раз по сравнению с невекторизованной версией в зависимости от сложности компьютерных моделей. При этом на обоих вычислителях размеры локальных массивов и шаг счетного цикла  $N_v$  задавались равными восьми.

На рис. 12 приведены характерные зависимости коэффициента ускорения  $Sp_{opt}$  на одном яд-

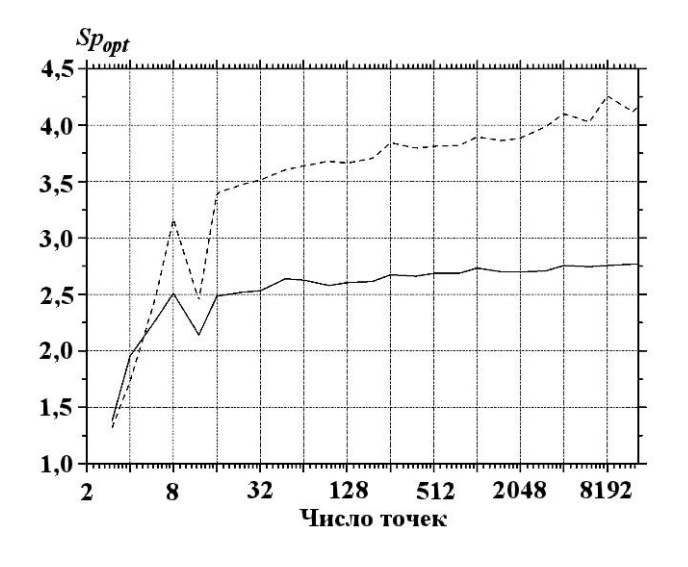

Рис. 12. Зависимости коэффициента ускорения  $Sp_{opt}$ на одном ядре вычислителя от количества элементов в массиве исходных данных при  $N_v = 8$ : — Intel Xeon E5-2680v2;  $---$  Intel Xeon Phi 7120P

ре вычислителя от количества элементов в массиве исходных данных для УРС ОСА [19].

Отметим, что при оптимальном числе точек использование программ группировки и разгруппировки данных снижает показатели ускорения от векторизации на  $10-40\%$  в зависимости от времени работы расчетных модулей.

На рис. 13 приведена характерная зависимость эффективности распараллеливания от числа omp-нитей. С увеличением числа нитей эффективность распараллеливания снижается до 70 %.

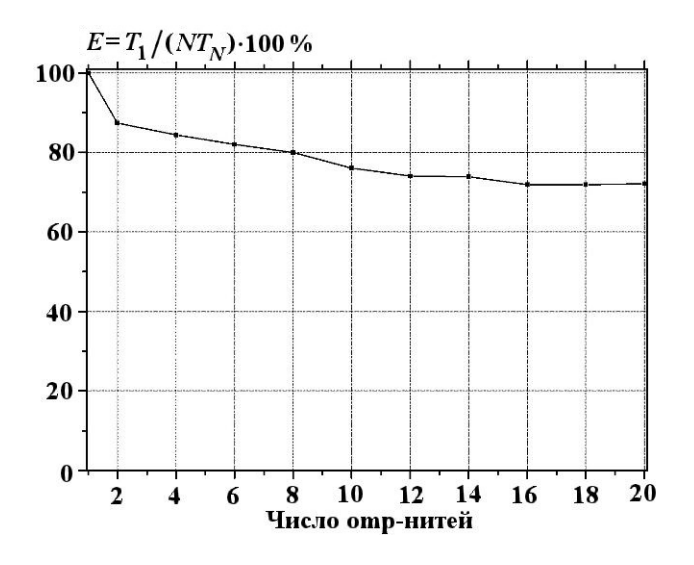

Рис. 13. Характерная зависимость эффективности распараллеливания от числа от нитей  $N$  ( $T_1$  — время работы одной нити;  $T_N$  — время работы N нитей)

#### Заключение

Для адаптации к вычислительным системам с SIMD-архитектурой вычислителей разработан подход к организации параллельных векторизованных вычислений с использованием автовекторизации и стандарта OpenMP в программах библиотеки УРС-ОФ, предназначенной для расчета свойств веществ в составе ПП. Подход включает в себя способ адаптации расчетных модулей к параллельным и векторизованным вычислениям свойств веществ на массивах исходных данных, организацию структур данных, правила взаимодействия библиотеки с ПП. Расчетные модули, разработанные с использованием предложенного подхода, введены в состав библиотеки УРС-ОФ.

## Список литературы

- 1. Гордеев Д. Г., Голубкова Е. Ф., Гударенко Л. Ф., Куделькин В. Г., Сапронова О. В. Современное состояние пакета программ УРС-ОФ для расчета термодинамических и механических свойств веществ // XII Межд. конф. "Супервычисления и математическое моделирование": сб. науч. тр. Саров: РФЯЦ-ВНИИЭФ, 2010. С. 115—118. Gordeev D. G., Golubkova E. F., Gudarenko L. F., Kudelkin V. G., Sapronova O. V. Sovremennoe sostoyanie paketa programm URS-OF dlya raschyeta termodinamicheskikh i mekhanicheskikh svoystv veshchestv // XII Mezhd. konf. "Supervychisleniya i matematicheskoe modelirovanie ": sb. nauch. tr. Sarov: RFYaTs-VNIIEF, 2010. S. 115— 118.
- 2. Компьютерные модели в процессах разработки, производства и эксплуатации изделий. ГОСТ Р 57412-2017. Kompyuternye modeli v protsessakh razrabotki, proizvodstva i ekspluatatsii izdeliy. GOST R 57412-2017.
- 3. Забелина Т. В., Леонова Н. И., Сураева З. В, Тимонькина А. В. Организация программ уравнений состояния в одномерном комплексе // Вопросы атомной науки и техники. Сер. Методики и программы численного решения задач математической физики. 1979. Вып. 4(6). С. 13—15.

Zabelina T. V., Leonova N. I., Suraeva Z. V., Timonkina A. V. Organizatsiya programm uravneniy sostoyaniya v odnomernom komplekse // Voprosy atomnoy nauli i tekhniki. Ser. Metodiki i programmy chislennogo resheniya zadach matematicheskoy fiziki. 1979. Vyp. 4(6). S. 13—15.

- 4. Софронов И. Д. Пакет программ для решения одномерных задач математической физики "Одномерный комплекс" // Там же. 1978. Вып 1(1). С. 3—6. Sofronov I. D. Paket programm dlya resheniya odnomernykh zadach matematicheskoy fiziki "Odnomernyy kompleks " // Tam zhe. 1978. Vyp 1(1). S. 3—6.
- 5. Воронов Е. Г., Каплунов М. И., Подвальный В. Г, Ребров С. В., Филатов В. И. Сервисная система одномерного комплекса // Там же. Вып. 2(2). С. 3—12.

Voronov E. G., Kaplunov M. I., Podvalnyy V. G., Rebrov S. V., Filatov V. I. Servisnaya sistema odnomernogo kopmpleksa // Tam zhe. Vyp. 2(2). S. 3—12.

6. Леонова Н. И., Софронов И. Д., Сураева З. В., Тимонькина А. В. Пакет программ расчета термодинамических функций уравнений состояния УРС-ЕС-ОК // Вопросы атомной науки и техники. Сер. Методики и программы численного решения задач математической физики. 1983. Вып. 2(13). С. 3—8.

Leonova N. I., Sofronov I. D., Suraeva Z. V., Timonkina A. V. Paket programm raschyeta termodinamicheskikh funktsiy uravneniy sostoyaniya URS-ES-OK // Voprosy atomnoy nauli i tekhniki. Ser. Metodiki i programmy chislennogo resheniya zadach matematicheskoy fiziki. 1983. Vyp. 2(13). S. 3—8.

7. Воронов Г. И., Каплунов М. И., Кленова В. И., Легоньков В. И., Леонова Н. И., Мурашкина В. А., Сапожников А. Т., Соколов В. П., Сураева З. В. Единая унифицированная система расчета термодинамических функций уравнений состояний // Там же. Сер. Математическое моделирование физических процессов. 1993. Вып. 1. С. 44—47.

Voronov G. I., Kaplunov M. I., Klyenova V. I., Legonkov V. I., Leonova N. I., Murashkina V. A., Sapozhnikov A. T., Sokolov V. P., Suraeva Z. V. Edinaya unifitsirovannaya sistema raschyeta termodinamicheskikh funktsiy uravneniy sostoyaniya // Tam zhe. Ser. Matematicheskoe modelirovanie fizicheskikh protsessov. 1993. Vyp. 1. S. 44—47.

- 8. Гударенко Л. Ф., Елисеев Г. М., Жеребцов В. А, Леонова Н. И., Сураева З. В., Тимонькина А. В. Обеспечение уравнениями состояния программ математического отделения ВНИИЭФ // Химическая физика. 1995. Т. 14, № 1. С. 40—46. Gudarenko L. F., Eliseev G. M., Zherebtsov V. A., Leonova N. I., Suraeva Z. V., Timonkina A. V. Obespechenie uravneniyami sostoyaniya programm matematicheskogo otdeleniya VNIIEF // Khimicheskaya fizika. 1995. T. 14, № 1. S. 40—46.
- 9. Воронов Г. И., Горев И. В., Леонова Н. И., Осенкова Г. С., Сураева З. В. Программное обеспечение функционирования пакета

УРС-ОФ // Вопросы атомной науки и техники. Сер. Математическое моделирование физических процессов. 1999. Вып. 3. С. 56—58.

Voronov G. I., Gorev I. V., Leonova N. I., Osenkova G. S., Suraeva Z. V. Programmnoe obespechenie funktsionirovaniya paketa URS-OF // Voprosy atomnoy nauli i tekhniki. Ser. Matematicheskoe modelirovanie fizicheskikh protsessov. 1999. Vyp. 3. S. 56—58.

- 10. Быков А. Н., Гордеев Д. Г., Куделькин В. Г., Сизов Е. А., Куликова М. В., Чупраков Е. Е. Организация взаимодействия прикладных программ и библиотеки УРС-ОФ расчета теплофизических свойств веществ на ЭВМ с арифметическими ускорителями // XIV Межд. конф. "Супервычисления и математическое моделирование": сб. науч. тр. Саров: РФЯЦ-ВНИИЭФ, 2012. С. 120—128. Bykov A. N., Gordeev D. G., Kudelkin V. G., Sizov E. A., Kulikova M. V., Chuprakov E. E. Organizatsiya vzaimodeystviya prikladnykh programm i biblioteki URS-OF raschyeta teplofizicheskikh svoystv veshchestv na EVM s arifmeticheskimi uskoritelyami // XIV Mezhd. konf. "Supervychisleniya i matematicheskoe modelirovanie ": sb. nauch. tr. Sarov: RFYaTs-VNIIEF, 2012. S. 120— 128.
- 11. Гордеев Д. Г., Фёдоров А. А., Быков А. Н., Сизов Е. А., Куделькин В. Г., Жильникова Н. Н. Адаптация комплекса программ РАМЗЕС-КП для решения задач газовой динамики и теплопроводности на гибридных параллельных ЭВМ // XV Межд. конф. "Супервычисления и математическое моделирование": сб. науч. тр. Саров: РФЯЦ-ВНИИЭФ, 2015. С. 169—175.

Gordeev D. G., Fyedorov A. A., Bykov A. N., Sizov E. A., Kudelkin V. G., Zhilnikova N. N. Adaptatsiya kompleksa programm RAMZES-KP dlya resheniya zadach gazovoy dinamiki i teploprovodnosti na gibridnykh parallelnykh EVM // XV Mezhd. konf. "Supervychisleniya i matematicheskoe modelirovanie ": sb. nauch. tr. Sarov: RFYaTs-VNIIEF, 2015. S. 169— 175.

12. Быков А. Н., Гордеев Д. Г., Куделькин В. Г., Сизов Е. А., Фёдоров А. А. Методика РАМЗЕС-КП на гибридных параллельных ЭВМ с графическими ускорителями // Вопросы атомной науки и техники. Сер.

Математическое моделирование физических процессов. 2017 . Вып. 3. С. 70—76. Bykov A. N., Gordeev D. G., Kudelkin V. G., Sizov E. A., Fyedorov A. A. Metodika RAMZES-KP na gibridnykh parallelnykh EVM s graficheskimi uskoritelyami // Voprosy atomnoy nauki i tekhniki. Ser. Matematicheskoe modelirovanie fizicheskikh protsessov. 2017. Vyp. 3. S. 70—76.

- 13. OpenMP Specification. http://openmp.org/ wp/openmp-specification.
- 14. Гордеев Д. Г., Ломайкин А. И. Аппроксимация функции Дебая  $D_3(x)$  в области  $0 \leq x < \infty$  функцией класса  $C^2$  // Вопросы атомной науки и техники. Сер. Математическое моделирование физических процессов. 2008. Вып. 1. С. 42—50. Gordeev D. G., Lomaykin A. I. Approksimatsiya funktsii Debaya  $D_3(x)$  v oblasti  $0 \leq x < \infty$  funktsiy klassa C2 // Voprosy atomnoy nauki i tekhniki. Ser. Matematicheskoe modelirovanie fizicheskikh protsessov. 2008. Vyp. 1. S. 42—50.
- 15. Гударенко Л. Ф., Куделькин В. Г. Расчет уравнения состояния многокомпонентных смесей в гетерогенном приближении // Тр. XIV сессии Межд. школы по моделям механики сплошной среды (г.Жуковский, 17—24 августа 1997 г.). М.: МФТИ, 1998. С. 56—60. Gudarenko L. F., Kudelkin V. G. Raschyet uravneniya sostoyaniya mnogokomponentnykh smesey v geterogennom priblizhenii // Tr. XIV sessii Mezhd. shkoly po modelyam mekhaniki sploshnoy sredy (g. Zhukovskiy, 17—24 avgusta 1997 g.). M.: MFTI, 1998. S. 56—60.
- 16. Martin K., Hoffman B. Mastering CMake. USA: Kitware Inc., 2013.
- 17. ООО ЦКО. https://compcenter.org/. OOO "TsKO". https://compcenter.org/.
- 18. Зельдович Я. Б., Райзер Ю. П. Физика ударных волн и высокотемпературных гидродинамических явлений. М.: Наука, 1966.

Zeldovich Ya. B., Rayzer Yu. P. Fizika udarnykh voln i vysokotemperaturnykh gidrodinamicheskikh yavleniy. M.: Nauka, 1966.

19. Глушак Б. Л., Гударенко Л. Ф., Стяжкин Ю. М., Жеребцов В. А. Полуэмпирическое уравнение состояния металлов с переменной электронной теплоемкостью // Вопросы атомной науки и техники. Сер. Математическое моделирование физических процессов. 1991. Вып. 1. С. 32—37.

Glushak B. L., Gudarenko L. F., Styazhkin Yu. M., Zherebtsov V. A. Poluempiricheskoe uravnenie sostoyaniya metallov s peremennoy elektronnoy teployemkostyu // Voprosy atomnoy nauki i tekhniki. Ser. Matematicheskoe modelirovanie fizicheskikh protsessov. 1991. Vyp. 1. S. 32—37.

20. Гордеев Д. Г., Гударенко Л. Ф., Каякин А. А., Куделькин В. Г. Модель уравнения состояния металлов с эффективным учетом ионизации. Уравнения состояния Ta, W, Al, Be // ФГВ. 2013. № 1. С. 106— 120.

Gordeev D. G., Gudarenko L. F., Kayakin A. A., Kudelkin V. G. Model uravneniya sostoyaniya metallov s effectivnym uchyetom ionizatsii. Uravneniya sostoyaniya Ta, W, Al, Be // FGV. 2013. № 1. S. 106—120.

Статья поступила в редакцию 24.08.21.